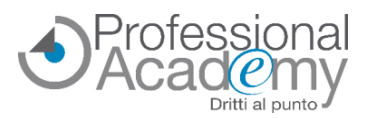

# **COME PROPERTY**<br> **Come progettare il Format di UDA in Power Point da presentare ai concorsi in ambito scolastico?**

## Buongiorno,

per arrivare **preparati alle prove concorsuali** previste per i docenti, è fondamentale essere in grado di **simulare una lezione,** applicando le conoscenze in modo strumentale e trasversale a ogni disciplina, motivando e illustrando in maniera esauriente le **scelte contenutistiche e didattiche** effettuate.

In sede di prova orale verranno verificate le **competenze didattiche generali** e la capacità di **progettazione didattica**: in questo senso, essere in grado di **costruire un'UDA coerente ed efficace** è basilare, sia in fase di preparazione ai concorsi sia per lo svolgimento della Sua attività.

Per fornirLe un aiuto concreto **abbiamo progettato un kit pratico di formazione,** che si differenzia dalle altre proposte disponibili attualmente sul mercato perché:

- estremamente **pratico e immediato,** in quanto il docente Le fornirà indicazioni sulla **preparazione del FORMAT UDA attraverso l'utilizzo di POWER POINT** e su come **relazionare alla commissione d'esame** i vari aspetti;
- **sintetico e puntuale** rispetto al quadro di **competenze** richieste.

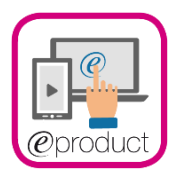

**e-Product** *(Videolezioni, modulo personalizzabile, schede di sintesi, esempi commentati)*

# **Kit Progettazione Format UDA (in Power Point)**

**di supporto per la preparazione al Concorso straordinario Ter**

→ **Con indicazioni sulla costruzione del format per la lezione simulata da presentare in sede di colloquio orale**

*A cura di Silvio Bagnariol (Dottore di ricerca in Scienze della Cognizione e della Formazione, docente universitario di Pedagogia speciale e Didattica dell'inclusione presso l'Università Cà Foscari di Venezia, formatore e insegnante di sostegno nella scuola secondaria).*

# L'e-Product è costituito da:

- ➢ Una **videolezione con indicazioni concrete per la costruzione del format di UDA,** per supportarLa nella progettazione di una lezione simulata da presentare in sede di concorso.
- ➢ **2 videolezioni con la presentazione commentata di 2 UDA:** una progettata per la scuola secondaria di I grado e una per la scuola secondaria di II grado.
- ➢ **Schede di sintesi e template UDA in Power Point per la compilazione.**

# *Disponibilità immediata di tutto il materiale didattico.*

 $\triangleright$  Il materiale sarà disponibile in un apposito portale web dedicato alla formazione ad accesso riservato. Potrà consultare i video e le schede **nei modi e nei tempi che riterrà più opportuni.** 

## **Perché acquistare questo e-Product? Quali vantaggi si ottengono?**

- ✓ **Perché il format pre-impostato e le indicazioni del nostro esperto** Le permetteranno di apprendere la corretta metodologia per realizzare in autonomia un'UDA coerente ed efficace.
- ✓ Perché potrà beneficiare di **suggerimenti e idee per progettare una lezione simulata partendo da 2 esempi commentati,** che danno concretezza alle indicazioni fornite dal nostro esperto.
- ✓ Perché saper costruire un'UDA è una **skill richiesta per il superamento di qualsiasi concorso**.

*N.B. Il Kit non è specifico per classe di concorso: il format è una guida pronta per l'uso adattabile a ogni disciplina. Dovrà solo personalizzarlo in base alla tematica che verrà assegnata in sede di prova.*

# **OFFERTA LIMITATA: SCONTO 15% per iscrizioni entro il 3 aprile 2024!**

**Per iscriversi compilare il modulo d'iscrizione e inviarlo via email o via Fax al n. 0376 1582116.** Per ogni chiarimento ci può contattare al n. 0376 391645 o via email a [formazione@aidem.it](mailto:formazione@aidem.it)

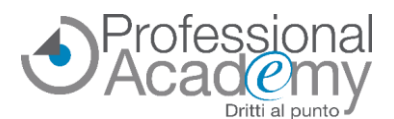

**Kit Progettazione Format UDA (in Power Point)** 

**di supporto per la preparazione al Concorso straordinario Ter**

# **Programma dell'e-Product**

#### **Videolezione 1: il format UDA per la presentazione della lezione simulata**  $\odot$

- ✓ Indicazioni step by step per la costruzione del format in Power Point
	- ✓ Suggerimenti pratici per la progettazione dell'attività didattica
	- ✓ Indicazioni su come illustrare: contenuti, strumenti e metodologie didattiche
	- ✓ Indicazioni su come illustrare obiettivi e competenze
	- $\checkmark$  Indicazioni sullo sviluppo del percorso didattico che il candidato ha progettato
	- $\checkmark$  Indicazioni sulla parte di valutazione del progetto e di prodotto

 $\odot$ **Videolezione 2: presentazione e commento di un'UDA per la Scuola Secondaria I grado**

**Videolezione 3: presentazione e commento di un'UDA per la Scuola Secondaria II grado**

**Materiale didattico: schede di sintesi e template UDA in Power Point per la compilazione**

#### **Docente: Dott. Silvio Bagnariol**

*Dottore di ricerca in Scienze della Cognizione e della Formazione, docente universitario di Pedagogia speciale e Didattica dell'inclusione presso l'Università Cà Foscari di Venezia, formatore e insegnante di sostegno nella scuola secondaria.*

➔ **Per iscriversi inviare il presente modulo via email o via FAX al n. 0376 1582116!**

**MODULO D'ISCRIZIONE** (Si prega di scrivere in stampatello in modo leggibile)

Titolo: **"Kit Progettazione Format UDA (in Power Point) di supporto per la preparazione al Concorso straordinario Ter"** [Codice 20005702]

Prezzo per partecipante: € 59,00\*

# **OFFERTA LIMITATA: SCONTO 15% per iscrizioni entro il 3 aprile 2024 (€ 50,15\*)**

*Ulteriore sconto del 10% per 2 o più partecipanti dello stesso istituto scolastico.*

\* IVA esente ai sensi del D.P.R. 633/72, art.10.

# **Modulo d'iscrizione** (si prega di scrivere in stampatello in modo leggibile) 181/24 OS

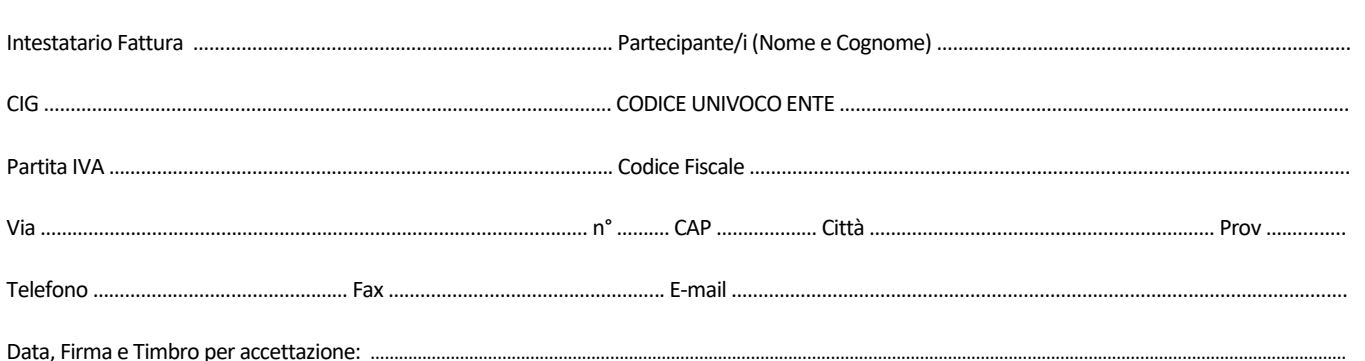

Sottoscrivendo il presente ordine confermo di aver preso visione dell'informativa, pubblicata sul sito "aidem.it" al seguente link <https://www.aidem.it/privacy/> per il trattamento dei dati personali per le finalità e con le modalità in essa indicate e previste. Per ogni ulteriore informazione sul trattamento dei tuoi dati, contattataci all'indirizzo [privacy@aidem.it.](mailto:privacy@aidem.it) Ti ricordiamo, altresì, che puoi opporti in ogni momento al trattamento dei tuoi dati personali se esso è fondato sul legittimo interesse, inviando la tua richiesta ad Aidem all'indirizz[o privacy@aidem.it.](mailto:privacy@aidem.it)

DISDETTA: L'eventuale disdetta all'e-Product dovrà essere comunicata in forma scritta entro 5 giorni dalla data di acquisto. Trascorso tale termine, verrà addebitata l'intera quota d'iscrizione.

Con la firma del presente modulo di iscrizione si danno per lette e accettate le condizioni generali, pubblicate sulla pagina web [www.aidem.it](http://www./) [\(www.aidem.it/wp-content/uploads/2018/11/Condizioni\\_Generali.pdf\)](http://www.aidem.it/wp-content/uploads/2018/11/Condizioni_Generali.pdf).